# BLASKI I CIENIE INTERNETU

Helena Strykowska kl. 5a

Dzisiejszy świat bez Internetu bardzo trudno sobie wyobrazić...

W ciągu ostatnich kilkunastu lat Internet rozrósł się ze struktury, do której dostęp mieli tylko nieliczni, do gigantycznej sieci miliardów stron internetowych.

Codziennie przesyłane są miliony informacji, tekstów, filmów, obrazów, a sieć nadal się rozrasta. Jakie wady i zalety niesie Internet?

## Zalety Internetu

Internet rozpowszechnia wiadomości najszybciej, najtaniej i najwydajniej.

Za pośrednictwem łącza online Internauci mają możliwość szybkiego i łatwego kontaktu z bliskimi na odległość.

Sieć internetowa umożliwia realizacje zakupów online.

Wielu ludzi wykorzystuje Internet jako formę rozrywki.

Promowanie w sieci internetowej daje sporo możliwości

Za pośrednictwem Internetu można zawrzeć nowe znajomości.

Internet to skarbnica wiedzy, z której możemy łatwo i szybko skorzystać

# Wady Internetu

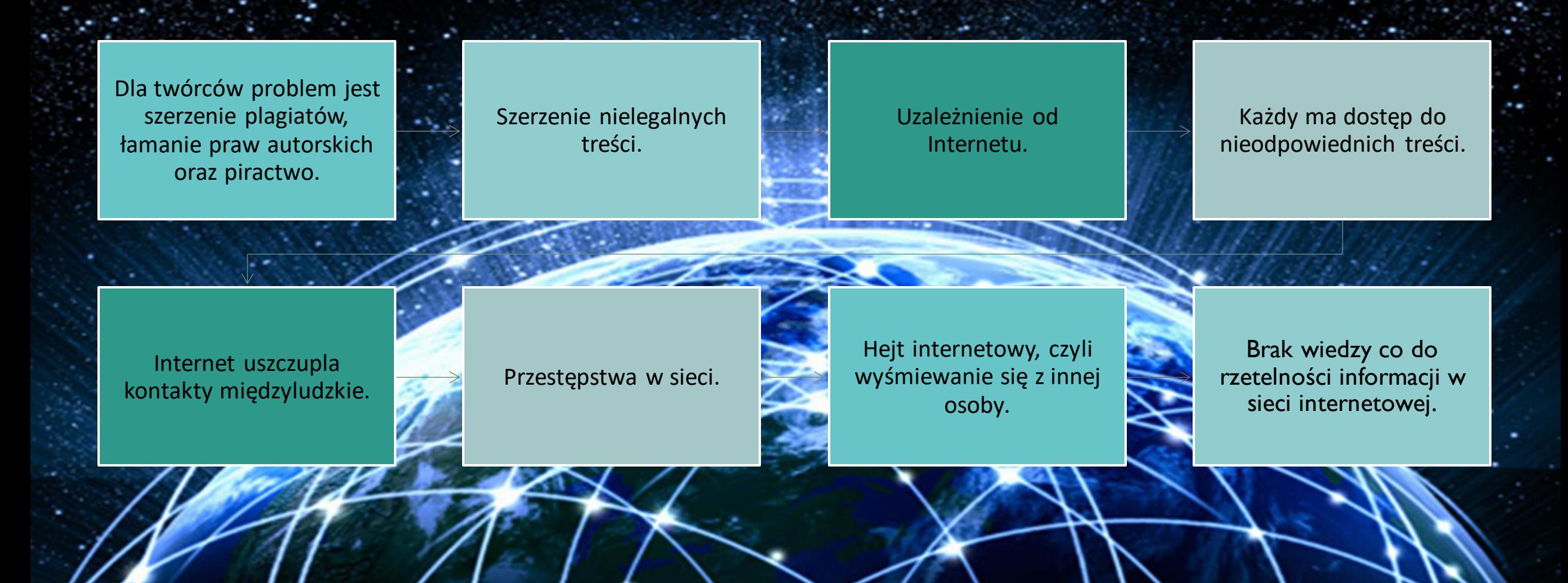

Po pierwsze – chroń swoje dane osobowe Pamiętaj nie podawaj w sieci swoich danych. Gdy przez nieuwagę zgodzimy się na przetwarzanie naszych danych osobowych lub na coś jeszcze gorszego, mogą zdarzyć się okropne rzeczy. W najlepszym przypadku będziemy nękani licznymi ofertami handlowymi.

-

#### Po pierwsze – chroń swoje dane osobowe

Gdzie najczęściej podajemy swoje dane? Oczywiście podczas zakupów w sieci, podajemy imię, nazwisko, adres, ale gdy strona prosi cię o takie dane jak PESEL czy adres zameldowania, możemy zacząć się martwić... Zaznaczenie zgody na przetwarzanie danych osobowych powoduje przede wszystkim utratę kontroli nad tym co stanie się z nimi w przyszłości. Nasze dane są gromadzone przez firmy, w których są często odsprzedawane innym podmiotom gospodarczym, przez które dostajesz potem setki ankiet i ofert.

#### Po drugie - uważaj na wirusy

Zainwestowanie w dobre oprogramowanie antywirusowe to podstawa. Ustrzeże nas ono przed przykrymi konsekwencjami, które niesie za sobą ludzka nieostrożność i pomoże uchronić nasz komputer. Program antywirusowy wcześniej niż my wykryje złośliwe oprogramowanie i pozbędzie się go z naszego komputera. Niemniej jednak trzeba uważać na strony, które się otwiera i pliki, które się pobiera!

#### Po trzecie - hasła i szyfrowanie

Nikomu nie powinno się podawać haseł. Powinny one składać się ze skomplikowanej kombinacji dużych i małych liter, znaków specjalnych i cyfr. Nie powinniśmy używać tych samych haseł lub haseł łatwych do wielu kont. Trzeba zwrócić dużą uwagę na hasła do kont bankowych, skrzynki mailowej itp. Jeśli na jakiejkolwiek stronie wyświetla nam się jej regulamin – warto go przeczytać. Tutaj z pomocą przychodzi tak zwany certyfikat SSL – należy sprawdzać czy strona posiada to zabezpieczenie, szczególnie gdy się na niej logujemy.

#### Po czwarte - fałszywi internetowi znajomi

Któż nie ma przyjaciela poznanego przez Internet? W sieci możemy poznać miłe i wartościowe osoby, ale trzeba pamiętać, że nie wiemy z kim rozmawiamy naprawdę... Dlatego z osobą poznaną w ten sposób, trzeba być ostrożnym. Nie powinno się podawać adresu zamieszkania czy innych prywatnych danych, a na ewentualne spotkania powinno się umawiać się w zaludnione miejsca.

#### - podsumowanie Jak bezpiecznie korzystać z Internetu?

Operation == "MIRROR\_Z"  $\frac{1}{\text{Tror}}$  mod.use\_ $x =$ False  $1$ Pror\_mod\_use\_x = False **Pror\_mod.use\_z** =  $True$ 

**EPPOr\_Mod.mirror\_object**<br>Peration

election at the end -add ob. select=1 er ob select-1 **ntext** scene objects active "Selected" + str(modifiem  $\text{Error} \text{ ob.select} = 0$ bpy.context.selected\_ob ta.objects[one.name].se

Int("please select exact)

OPERATOR CLASSES --

ypes.Operator);<br>to the ypes.Operator):<br>X mirror to the selected<br>X mirror mirror\_x"  $X$  mirror to the sex-<br>ject mirror mirror  $X''$  $\frac{1}{2}$  or  $X''$ 

 $=$   $\pm$   $\epsilon$  not !

- Chroń swoją prywatność!
- Mów, jeśli coś jest nie tak!
- Nie ufaj osobom poznanym w sieci!
- Korzystaj z umiarem z Internetu!
- -Twórz trudne hasła
- Chroń dane osobowe
- Uważaj na strony, które otwierasz i pliki, które pobierasz

## Netykieta

- zbiór zasad dotyczących dobrego zachowania w Internecie

• Szanuj innych i traktuj ludzi tak, jak chcesz aby traktowali Ciebie Sprzeciw się hejtowi • Nie nadużywaj CAPS LOCKA Pisz po polsku • Nie używaj wulgaryzmów • Nie przesadzaj z emotikonami Nie trolluj • Uważaj na fake newsy

• Szanuj prawo do własności w sieci • Dbaj o prywatność swoją i innych • Miej umiar • Uważaj z ironią i sarkazmem Postuj odpowiedzialnie Respektuj zasady grupy • Nie spamuj i pisz na temat

Peration<br>
irror\_mod.use\_x = True<br>
irror\_mod.use\_x = True<br>
irror\_mod.use\_y = False<br>
irror\_mod.use\_z = False<br>
\_Operation == "MIRROR\_Y"<br>
irror\_mod.use\_x = False **Experation** == "MIRROR\_Y"<br>**IPror\_mod.use\_x** = False<br>**IPror\_mod.use** v = False Co się dzieje z Twoim zdrowiem, gdy za dużo korzystasz ze smartfona i innych urządzeń mobilnych?

**Arror\_mod.mirror**\_object<br>Peration

wpes.Operator);<br>X mirror to the selector<br>ject.mirror\_mirror\_x"<br>ror X"

W ciągu dwunastu miesięcy, jakie mamy w roku, jeden z nich spędzasz wyłącznie, gapiąc się na ekran swojego smartfona.

Wiadomo też, że nie jest to obojętne dla naszego zdrowia.

• Powoduje kłopoty ze wzrok

• Bóle kręgosłupa alection at the end -add

- Bezsenność i zmęczenie
- Stres

objects.activ

• Realną wirtualną chorobę, która objawia się mdłościami, zawrotami głowy, silnymi bólami głowy i problemami z równowagą.

> Telefon łączy z tymi, od których jesteś oddalony, ale szkodzi relacjom twarzą w twarz.

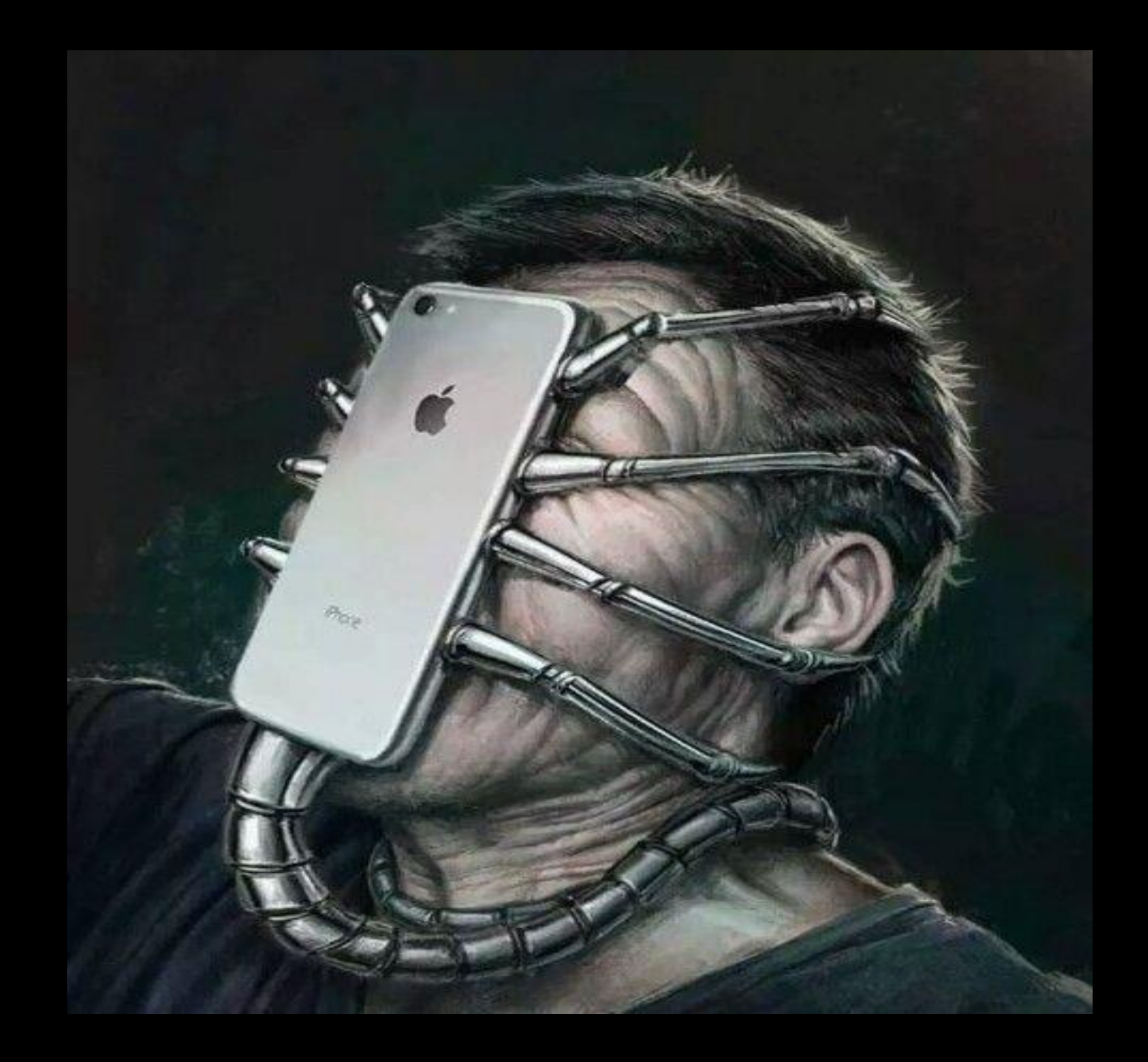

# Źródła pochodzenia materiałów

-

- https://e-pasje.pl/wady-i-zalety-internetu/

- [https://bezpiecznyinternet.edu.pl/bezpieczne-korzystanie-z](https://bezpiecznyinternet.edu.pl/bezpieczne-korzystanie-z-)internetu-5-najwazniejszych-zasad/

- https://sieciaki.pl/warto-wiedziec/zasady-bezpieczenstwa

- https://fundacja.orange.pl/strefa-wiedzy/post/netykieta
- Jak bezpiecznie korzystać z internetu? Wskazówki (antyweb.pl)
- zdjęcia microsoft bing, google i pinterest

- https://zycie.hellozdrowie.pl/artykul-5-dolegliwosci-ktore-mozewywolac-smartfon/